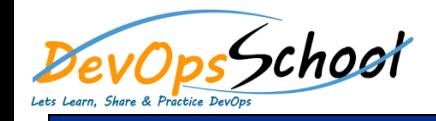

## Vagrant Intermediate Course Course Curriculum 3 Days

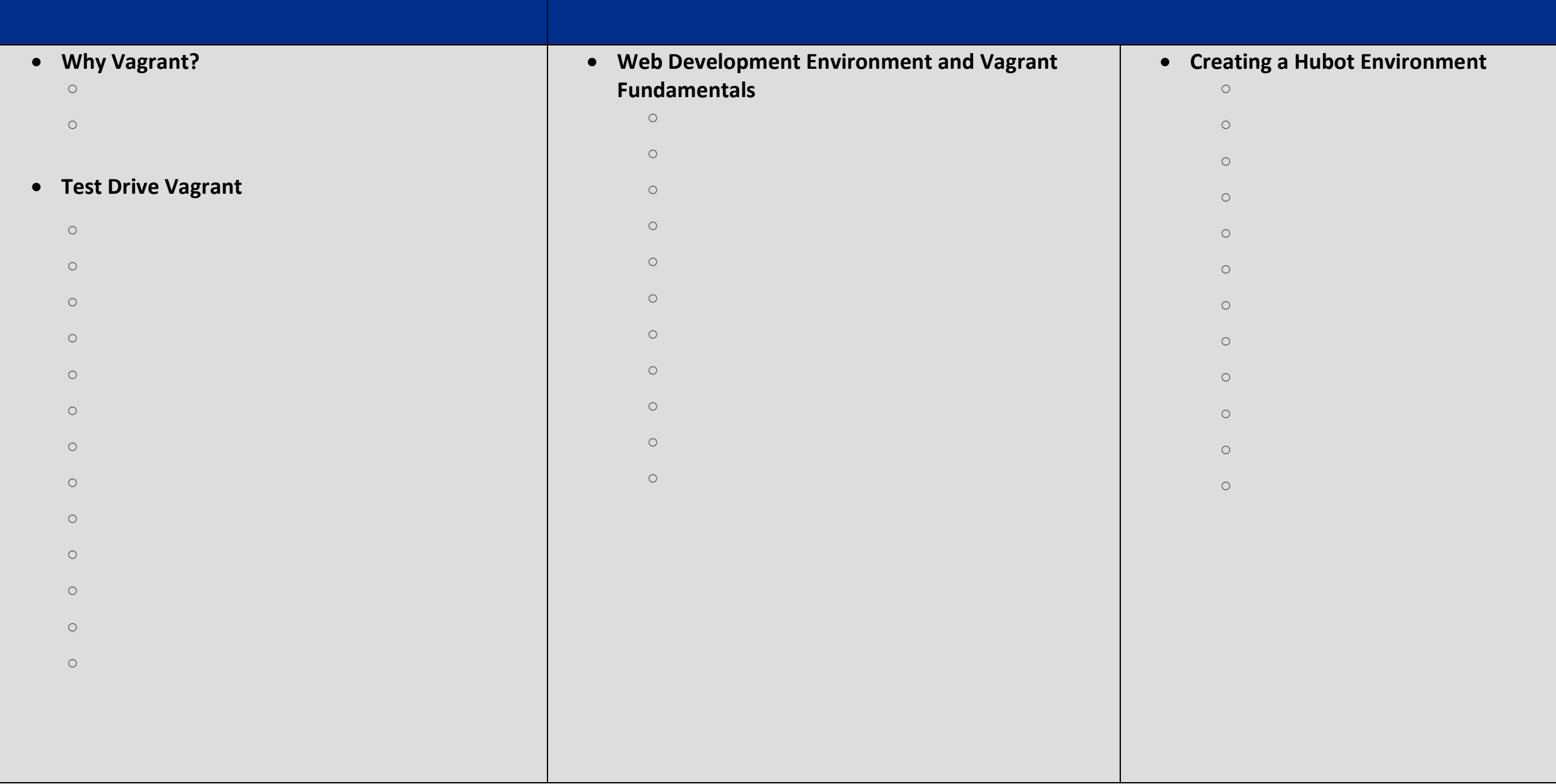

## **Hubot in the Cloud**

- o **Introduction**
- o **Multiple Machines**
- o **Providers**
- o **Plugins**
- o **Configuring an AWS AMI**
- o **Configuring SSH to AWS and Access Keys**
- o **Configuring rsync to AWS**
- o **Overriding Application Configuration**
- o **Launching Hubot Into the Cloud**
- o **Alternative VirtualBox Option**
- o **Development Workflow and Changing Hubot**
- o **Release Workflow and Releasing Our Change**
- o **Rolling Back Production**
- o **Cleanup**
- o **AWS Considerations**
- o **Vagrant cygwin zwindows SSL Bug Fix**
- o **Reflect**

## **Windows Guests**

- o **Introduction**
- o **Windows Guest Differences**
- o **Finding Windows Boxes**
- o **Creating Windows Boxes**
- o **Vagrant Up**
- o **Vagrant RDP**
- o **Provision IIS**
- o **Testing Web Deploy**
- o **Testing Web Config Transformations**
- o **PowerShell's Desired State Configuration**
- o **Recap**
- **Dot Local Development Databases**
	- o **Introduction**
	- o **Provisioning Types**
	- o **Why Puppet?**
	- o **Build a Standalone MongoDB Server**
	- o **Package Our MongoDB VM Into a Vagrant Box**
	- o **Maintaining Desired State With Puppet**
	- o **Loading Data Sets**
	- o **Playing With MongoDB Replica Sets**
	- o **global-status**
	- o **Reflect**